Załącznik Nr 2 do zarządzenia Nr ….... 246/2023/PPrezydenta Miasta Pabianic z dnia 1 sierpnia 2023 r.

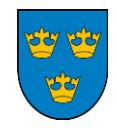

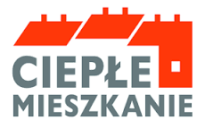

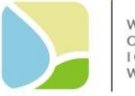

**WOIFWÓDZKI FUNDUSZ** NOJEWODZKI FONDOSZ<br>OCHRONY ŚRODOWISKA<br>I GOSPODARKI WODNEJ<br>W ŁODZI

# **INSTRUKCJA WYPEŁNIANIA**

## **Wniosku o płatność w ramach Programu Priorytetowego "Ciepłe Mieszkanie" realizowanego na terenie Miasta Pabianic w latach 2023-2026**

# **ZALECENIA OGÓLNE**

1. Po zawarciu umowy o dofinansowanie i zrealizowaniu całości zadań określonych we wniosku o dofinansowanie, Wnioskodawca może wystąpić do Miasta Pabianice o ich rozliczenie i uruchomienie płatności. Wniosek o płatność musi zostać złożony wraz z załącznikami w Urzędzie Miejskim w Pabianicach – w Referacie Programów Priorytetowych przy ul. Św. Jana 4 pok. 20, nie później niż do dnia 31.12.2025 r.

2. Wypłata środków dokonywana jest po zakończeniu całego zakresu przedsięwzięcia wskazanego we wniosku o dofinansowanie i na podstawie prawidłowo wypełnionego wniosku o płatność złożonego przez Beneficjenta.

3. Po przeprowadzeniu pozytywnej weryfikacji wniosku o płatność i załączonych do niego dokumentów, pod kątem poprawności i zasadności poniesionych kosztów, dofinansowanie zostanie wypłacone przelewem bezpośrednio na wskazany przez Beneficjenta we wniosku o płatność nr rachunku bankowego w terminie do 7 dni roboczych od dnia otrzymania środków z WFOŚiGW w Łodzi na rachunek bankowy Miasta Pabianice.

4. Faktury lub inne równoważne dokumenty księgowe powinny zawierać dane identyfikacyjne zakupionych i zamontowanych urządzeń, materiałów (producent, nazwa, model) aby umożliwić jednoznaczne odniesienie się do ich certyfikatów/świadectw, kart produktu oraz etykiet energetycznych.

# **INSTRUKCJA WYPEŁNIANIA POSZCZEGÓLNYCH CZĘŚCI WNIOSKU**

## **INFORMACJE WSTĘPNE**

Pola: nr wniosku oraz data złożenia wniosku wypełnia pracownik Urzędu Miejskiego w Pabianicach.

## **A. INFORMACJE OGÓLNE**

# **Informacje o umowie.**

Pole **numer umowy o dofinansowanie, której dotyczy wniosek.** Należy wpisać nr umowy o dofinansowanie

## Pole **z dnia**

Należy wpisać datę zawarcia umowy o dofinansowanie.

W miejscu **JESTEM WNIOSKODAWCĄ UPRAWNIONYM DO** ………….. **POZIOMU DOFINANSOWANIA** należy wpisać jeden z trzech poziomów dofinansowania tzn. podstawowy, podwyższony, najwyższy – wskazanym we wniosku o dofinansowaniu wraz z maksymalną kwotą dofinansowania.

## Pole **% powierzchni całkowitej wykorzystywanej na prowadzenie działalności gospodarczej**.

Należy wpisać % powierzchni całkowitej wykorzystywanej na prowadzenie działalności gospodarczej. W przypadku nie prowadzenia działalności gospodarczej należy wpisać "-"lub "0".

## **A.1. DANE WNIOSKODAWCY**

#### Dane Beneficjenta

Pole **NAZWISKO** – należy wpisać nazwisko Wnioskodawcy (pole obowiązkowe). Pole **IMIĘ** – należy wpisać imię Wnioskodawcy (pole obowiązkowe). Pole **PESEL** – należy wpisać nr PESEL Wnioskodawcy (pole obowiązkowe). Przy polu **oświadczam, że od daty złożenia wniosku o dofinansowanie nie dokonałem zbycia lokalu mieszkalnego objętego dofinasowaniem** w kwadracie należy wstawić krzyżyk.

# **B. INFORMACJE O REALIZACJI PRZEDSIĘZIĘCIA**

# **B.1. INFORMACJE O ROZLICZENIU PRZEDSIĘWZIĘCIA**

Pole **oświadczam, że przedsięwzięcie zostało zakończone** w kwadracie należy wstawić krzyżyk.

## Pole **data rozpoczęcia przedsięwzięcia**

Należy wpisać datę rozpoczęcia przedsięwzięcia tzn. datę pierwszej faktury lub równoważnego dokumentu księgowego.

# Pole **data zakończenia przedsięwzięcia**

Należy wpisać datę zakończenia przedsięwzięcia tzn. datę wystawienia ostatniej faktury lub równoważnego dokumentu księgowego lub innego dokumentu potwierdzającego wykonanie prac.

# **B.2. DOKUMENTY ZAKUPU POTWIERDZAJĄCE REALIZACJĘ ZAKRESU RZECZOWEGO**

# Pole **przedstawiam do rozliczenia dokumenty zakupu […]**

Należy wstawić krzyżyk w kwadracie.

# Pole **oświadczam, że wszystkie prace będące przedmiotem dotacji zostały zrealizowane do dnia złożenia wniosku o płatność.**

Należy wstawić krzyżyk w kwadracie.

# **B.3. KOSZTY KWALIFIKOWANE, DOTACJA**

# Tabela **koszty kwalifikowane: stolarka okienna w lokalu mieszkalnym, stolarka drzwiowa w lokalu mieszkalnym.**

W wybranym kwadracie należy wstawić krzyżyk, należy zaznaczyć opcję zgodnie z zakresem realizacji przedsięwzięcia wraz z ilością i wymiarami w m<sup>2</sup> stolarki.

## Tabela **kategoria kosztu kwalifikowanego.**

# Kolumna **rodzaj kosztu kwalifikowanego**

Należy wpisać rodzaj i dane identyfikacyjne zakupionych i zamontowanych urządzeń, materiałów z faktury lub równoważnego dokumentu księgowego

## Kolumna **NIP wystawcy dokumentu**

Należy wpisać NIP wystawcy faktury lub równoważnego dokumentu księgowego.

# Kolumna **data wystawienia dokumentu.**

Należy wpisać datę wystawienia faktury lub równoważnego dokumentu księgowego.

## Kolumna **numer faktury.**

Należy wpisać numer faktury lub równoważnego dokumentu księgowego.

## Kolumna **kwota kosztu kwalifikowana, kwota netto z dokumentu zakupu (zł.)**

Należy wpisać wartość netto z faktury lub równoważnego dokumentu księgowego.

## Kolumna **kwota VAT (zł.)**

Należy wpisać wartość VAT z faktury lub równoważnego dokumentu księgowego.

# Kolumna **kwota kosztu kwalifikowana, kwota brutto z dokumentu zakupu (zł.)**

Należy wpisać wartość brutto z faktury lub równoważnego dokumentu księgowego.

#### Pole **Intensywność dofinansowania**

Należy wpisać poziom dofinansowania (tzn. podstawowy, podwyższony, najwyższy) wskazanym we wniosku o dofinansowaniu wraz z maksymalną kwotą dofinansowania.

#### Pole **maksymalna kwota dotacji**

Należy wpisać maksymalną kwotą dofinansowania odpowiednią do poziomu dofinansowania.

# **C. INFORMACJA O RACHUNKU BANKOWYM DO WYPŁATY DOFINANSOWANIA**

#### Pole **numer rachunku bankowego**

Należy wskazać numer rachunku bankowego Beneficjenta, na który zostaną wypłacone środki finansowe - dotacja.

# **D. WYMAGANE ZAŁĄCZNIKI DO WNIOSKU**

W zależności od zakresu rzeczowego przedsięwzięcia, Beneficjent zaznacza odpowiedni kwadrat krzyżykiem i załącza do wniosku załączniki wskazane w części D.

## **E. OŚWIADCZENIA**

W części E zostały umieszczone oświadczenia Wnioskodawcy warunkujące wypłatę dofinansowania. Podpisanie wniosku o płatność jest potwierdzeniem ich złożenia w takim zakresie, w jakim dotyczą one danych zawartych we wniosku o płatność.

# **F. ROZLICZENIE FINANSOWE PRZEDSIĘWZIĘCIA**

Wypełnia pracownik Urzędu Miejskiego w Pabianicach.

Prezydent Miasta Pabianic Grzegorz Mackiewicz